# XÂY DƯNG CÔNG CU ĐÁNH GIÁ ĐÔ TIN CÂY CHO MẠNG NỘI BỘ

Khoa Công nghề Thông tin - Đai học khoa học Huế

## VÕ THANH TÚ , NGUYỀN TRUNG HIẾU

**Abstract.** In this paper, we discuss the fundamental principles for client observation and its performance indices and the design and implementation of the reliable evaluation system for Intranet.

**Tóm tắt.** Trong bài báo này, chúng tôi tập trung vào xây dựng cách thức quan sát các máy tram và thiết kế, cài đặt hệ thống đánh giá độ tin cậy giúp cho việc nâng cao hiệu năng của mạng Intranet.

# 1. ĐĂT VẤN ĐỀ

Khi thiết kế mạng, dù là mạng cục bộ hay mạng diện rộng người thiết kế dự kiến sẽ sử dụng một tập các thiết bị mang (máy chủ, máy trạm, chuyển mạch, bộ định đường...) và đường truyền đã biết trước những tính năng kỹ thuật của chúng. Vấn đề đặt ra là phải kết nối các thành phần đó sao cho đáp ứng được toàn bộ các yêu cầu trao đổi thông tin có hiệu quả. Đó chính là vấn đề tối tru hoá mang (hiệu năng) trong đó các tham số chính là thông lượng (throughput), đô trễ (delay), dô tin cây (reliability).

Đô tin cây có thể được xem xét dựa trên đô kết nối hình học của mang, tỷ suất hỏng đường truyền hoặc thiết bị nút mang, cùng với thời gian trung bình cần thiết để khắc phục các sư cổ. Ở đây chúng ta có thể giả thiết các máy tính trong hệ thống mang đều có độ tin cây cao.

Dựa trên lý thuyết về độ tin cây (nút mạng và các cung đường truyền) và dịch vụ mà mạng cung cấp ta tìm cách đo độ tin cậy và hướng phát triển thuật toán đánh giá các thông số đó. Thông số đô tin cây nghiên cứu trong bài báo này là xác suất tai môt thời điểm nhất định mà hai tram có thể trao đổi thông tin với nhau trên mạng hai chiều (đường truyền có thể bị lỗi ngẫu nhiên và độc lập với nhau). Xác suất mang hoat đông được là đô tin cây nguồn - đích của hệ thống. Kết quả nghiên cứu được hiện thực hoá dưới dang phần mềm công cu ứng dung cho môi trường mang nôi bô (Intranet) của Đai học Khoa học Huế.

## 2. MÔ HÌNH VÀ CÁC PHƯƠNG PHÁP ĐÁNH GIÁ HIỆU NĂNG MANG MÁY TÍNH

#### 2.1 Mô hình.

Giả sử mạng chỉ bao gồm các phần tử 2 trạng thái (hoạt động và gặp sự cố) và mạng vẫn hoạt động tốt ở thời điểm  $t=0$  (không có phần tử nào của mang gặp sư cố). Đô tin cây của mang biểu diễn bằng xác suất nó hoạt đông tốt trong khoảng thời gian  $[0, t]$  cho dù có xảy ra sự cố trong thời gian này. Ta có hàm đo đô tin cây  $R(t)$  như sau:

$$
R(t) = 1 - F(t)
$$

Với  $F(t)$  là xác suất hệ thống gặp sự cổ cho tới thời điểm t, vì vậy  $F(t)$  được gọi là hàm phân bố sự cố hay hàm đo độ tin cây  $([4])$ .

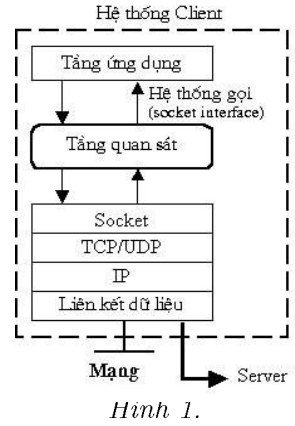

Hình 1 là mô hình hệ thống đánh giá hiệu năng mạng máy tính.

#### 2.2. Các phương pháp đánh giá độ tin cây

Trên thực tế các yêu cầu về thời gian đánh giá (cần nhanh) và độ chính xác (cần cao) là mâu thuẩn nhau (đô chính xác càng cao thì thời gian tính phải lâu), nên dẫn tới việc tồn tai nhiều phương pháp đánh giá đô tin cây khác nhau. Trong đó có hai phương pháp chủ yếu là: đánh giá độ tin cây bằng phương pháp xác định biên và phương pháp lấy mẩu mô phỏng.

### 2.2.1 Phương pháp xác đỉnh biên

Trong phương pháp này, độ tin cậy được đánh giá bằng cách xem xét một tập nhỏ các trang thái được chon một cách ngẫu nhiên, sau đó tổng quát cho toàn mang ([5]).

+ Xác đỉnh biên trong trường hợp xác suất lỗi của các cung bằng nhau.

Trong trường hợp mọi cung có cùng một xác suất hoạt động được p thì đô tin cây có thể được biểu thị như một đa thức của  $p$ . Ta ký hiệu  $N_i$  là số các đồ thị con có thể hoạt đông được với i cung. Xác suất hoạt đông được của mang ký hiệu là  $R(p)$  được xác đỉnh  $b\dot{\sigma}$ i:

$$
R(p) = \sum_{m} N_i P^i (1-p)^{m-i}
$$

Giả sử  $C_i$  là số các lát cắt i cung (còn lai  $(m-i)$  cung có thể hoat đông được), ta có công thức sau:

$$
R(p) = 1 - \sum_{m} C_i (1 - p)^i p^{m-i}
$$

Giả sử  $F_i$  là số các tập i cung,  $m - i$  cung còn lai tao thành một đường đi, khi đó ta có công thức sau:

$$
R(p)=1-\sum_m F_i(1-p)^ip^{m-}
$$

+ Phương pháp xác đỉnh biên đơn giản.

Với đa thức đô tin cây trên, khi xem xét các trường hợp p tiến gần đến 0 và p tiến gần đến 1 ta có công thức tính xấp xỉ độ tin cậy như sau:

$$
N_{i-1}p^{n-1}(1-p)^{m-n+1} \le R_A(p) \le 1 - C_c p^{m-c}(1-p)^c
$$

Phương pháp xấp xỉ trên được xem là biên xấp xỉ tuyết đối của đa thức đô tin cây.

### 2.2.2. Phương pháp mô phỏng

Do phương pháp xác định biên kém hiệu quả (chủ yếu là về vấn đề thời gian và độ phức tạp tính toán), nên cần phải có phương pháp mô phỏng để thu được các kết quả chính xác hon  $([3,7])$ .

Bây giờ chúng ta xem xét trên trường hợp cụ thể: các phần tử mang nổi kết theo mang hình sao. Nút trung tâm của mang hình sao có thể là một máy chủ, chuyển mạch là một HUB thu đông. Giả sử mang có một Server và n nút tram, sư hư hỏng của HUB và Server làm hỏng toàn mang. Hỏng một nút tram hoặc các mối nối với từng nút tram đều không ảnh hưởng đến sư hoat đông của mang, vì vây, ta có kết quả biến đổi trong Hình 2.

Trong đó  $P_0$  là độ tin cậy của Server,  $P_{L0}$  là độ tin cậy của liên kết kết nối Server và HUB,  $P_{Li}$  là độ liên kết kết nối trạm  $(i = 1, 2, 3, ..., n)$ ,  $P_i$  là độ tin cậy trạm. Khi đó ta có công thức tính đô tin cây của mang hình sao như sau:

$$
P_{\text{Star}} = P_0 P_{L0} P_{\text{HUB}} \left[ 1 - \prod_{i=1}^n (1 - P_{Li} P_i) \right]
$$

Nếu mạng có m Server thì độ tin cậy sẽ là:

$$
P_{\text{Star}} = (P_{\text{HUB}}) \left[ 1 - \prod_{i=1}^{m} (1 - P_{L0i} P_{0i}) \right] \left[ 1 - \prod_{i=1}^{n} (1 - P_{Li} P_i) \right]
$$

Trong đó  $P_{Loi}$  là độ tin cậy của các kết nối với Server,  $P_{0i}$  là độ tin cậy của Server,  $i = 1, 2, ...m$  $(m \s{6}$  lương Server).

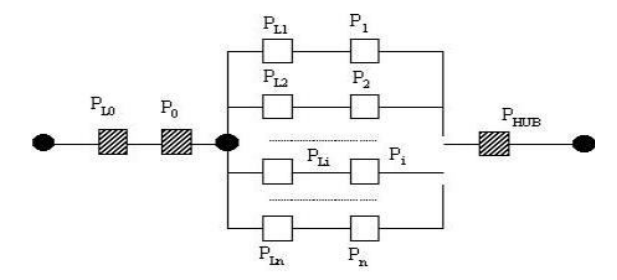

*Hình* 2. Sơ đồ biểu diễn đô tin cây mang hình sao

## 3. PHƯƠNG PHÁP LUẬN VÀ THUẬT TOÁN ĐO BĂNG THÔNG

### 3.1. Phương pháp luận

Trên thực tế chất lượng của các liên kết mang thường có tác đông lớn đến hiệu quả của các ứng dụng phân tán. Băng thông của một nút mang phụ thuộc hai yếu tố đó là:

- + Dung lượng cơ sở của liên kết, bị giới hạn bởi tốc độ ở điểm thắt nút.
- + Số lương các lưu thông canh tranh khác.

Nếu các ứng dung có được đai lượng này thì có thể tính được mức đô sử dung của kết nối hiện tại, khả năng đáp ứng của kết nối với các yêu cầu dịch vụ, từ đó có thể xác định được đô tin cây của cung đó. Đô tin cây của cung khi đó được xác định là xác suất mà bằng thông cho phép (hiện có) lớn hơn ngưỡng cho phép của dịch vụ.

Mục đích của các phương pháp đánh giá hiệu năng là cung cấp một mô hình chung tiện lợi để đo hiệu năng hệ thống mạng.

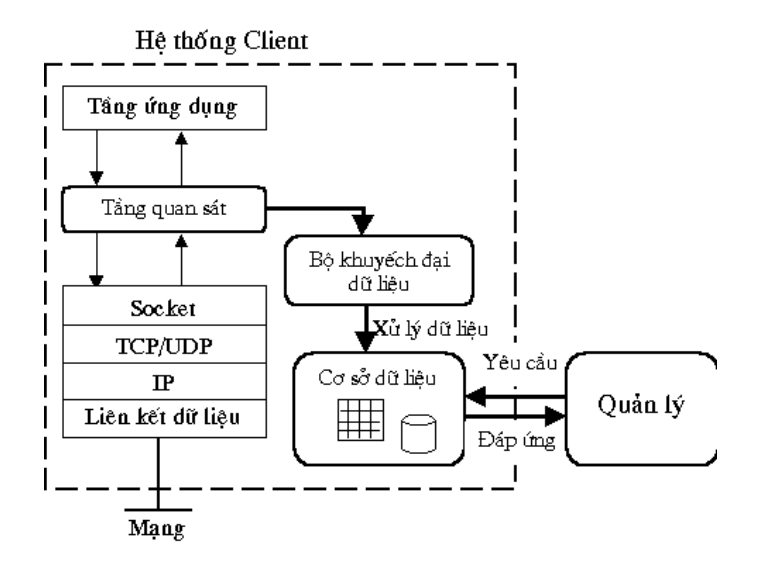

Hình 3. Mô hình ứng dụng của phép đo hiệu năng mạng

Để truy cập mang dễ dàng và chia sẻ từ một ứng dung Client đến Server (máy chủ) thì ứng dung luôn luôn sử dung hê thống gọi trong hê điều hành. Tầng được gắn vào để quan sát các ứng dung được gọi là "Tầng quan sát" (Observation layer) (Hình 3).

Các công cu đo băng thông ở đây thực chất là các công cu thăm dò mang tức là chúng đo băng thông của mang trên cơ sở thăm dò khả năng của liên kết. Việc đo này dưa trên việc gởi các gói tin thăm dò ICMP ECHO theo giao thức HTTP từ nguồn đến đích (hình 4) và tính khoảng cách thời gian giữa các gói tin kế tiếp nhau khi đến đích.

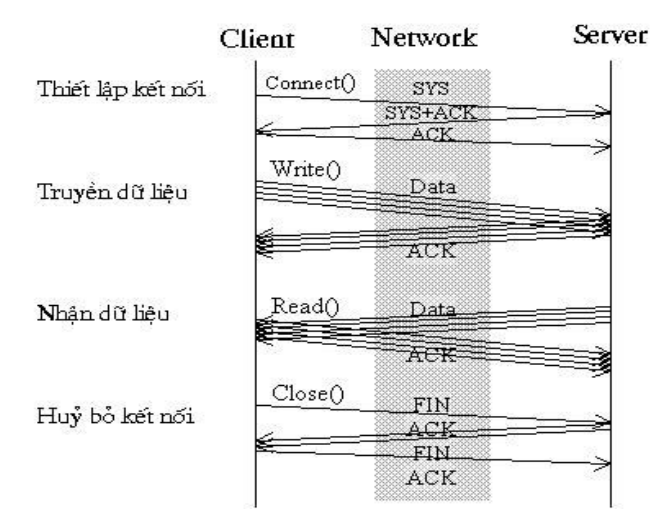

*Hình 4.* Điều khiển luồng theo giao thức HTTP

Băng thông của liên kết thắt nút được tính bằng cách so sánh thời gian quay vòng của một chuổi các gói tin gửi đi với khoảng cách đều nhau.

Giả sử ta có một mạng LAN bao gồm nhiều liên kết, giữa các tập liên kết là một hoặc nhiều Router hoặc HUB. Một đòi hỏi của mang là các gói tin không được thường xuyên sắp xếp lai khi di chuyển qua mang. Chúng ta cũng giả thiết là đường đi mà các gói tin sẽ sử dung tai bất kỳ thời điểm nào cũng sẽ không thay đổi trong ít nhất một vài giây sau đó. Và cũng giả thiết thêm rằng các thắt nút theo các hướng là trên cùng một liên kết.

Sử dung phương pháp gửi một chuỗi các gói tin lăp từ nguồn đến đích và đo khoảng cách thời gian của hai gói tin sau khi đến đích và quay trở lai như minh hoa trong hình vẽ 5 sau:

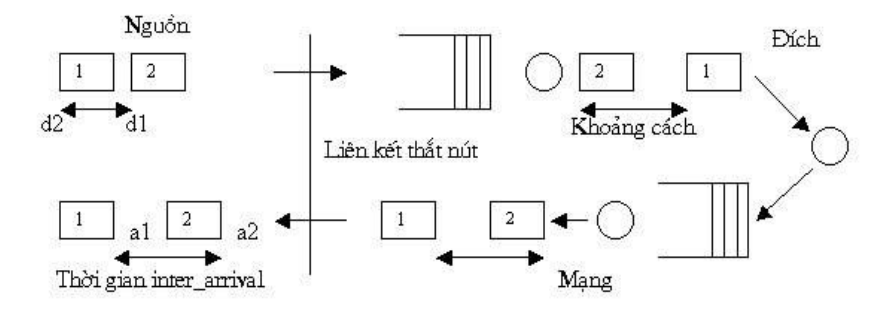

Hình 5. Biểu diễn khoảng thời gian chờ đơi của các gói tin khi qua liên kết thắt nút.

Khi gói tin xuất phát từ tram nguồn khoảng cách thời gian của hai gói tin xuất phát liên tiếp nhau là  $(d2-d1)$ . Các gói tin sau khi đi qua các nút trung gian có dung lượng khác nhau thì khoảng cách giữa các gói tin bị thay đổi với một lượng khác nhau. Thông thường độ lớn

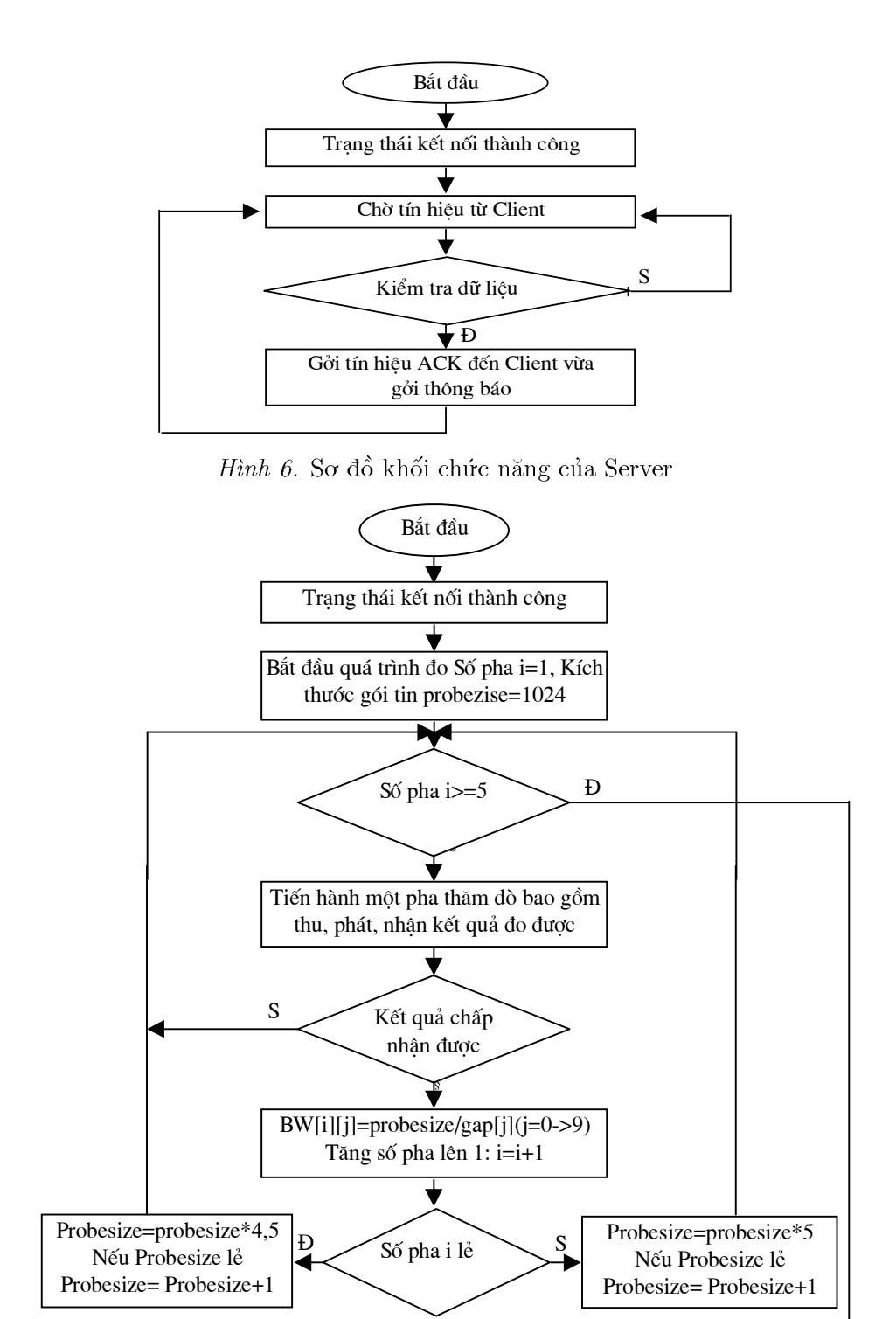

thông tốt nhất

Hình 7. Sơ đồ khối của công cụ đo băng thông cơ sở

Lọc ma trận bw[i][j] để đưa ra băng

của các khoảng cách giữa các gói tin tỷ lệ nghịch với dung lượng của liên kết. Khi các gói tin trở lai nguồn thì khoảng cách của các gói tin là  $(a2 - a1)$  phản ánh tốc đô hay dung lương của liên kết.

Mục đích của công cụ này là tao ra điều kiên xếp hàng và sử dụng nó để đo băng thông một cách tin cây.

Cho một gói tin kích thước P và thời gian inter-arriver (ký hiệu là gap) của nó, ta có thể đánh giá băng thông của liên kết thắt nút như sau:

$$
B_{\text{bls}}(\text{byte}/\text{gi\^ay}) = \frac{P(\text{byte})}{\text{gap}(\text{gi\^ay})}
$$

Công cu đo băng thông hiên tai bằng cách dồn một dòng ngắn các gói tin lăp ICMP ECHO từ Client đến Server đích và trở lai ta được khoảng thời gian giữa khi nhân gói tin đầu tiên và gói tin cuối cùng, từ đó chúng ta có thể đo sư hiên diên của lưu thông canh tranh trên liên kết thắt nút. Chia số byte đã được gửi cho khoảng thời gian trên ta sẽ được một số đo băng thông sẵn có, thể hiện sư lưu chuyển hiện tại của các byte thăm dò.

Khi đó mức đô sử dung hê thống được tính bằng tỷ lê của băng thông sẵn có với băng thông cơ sở.

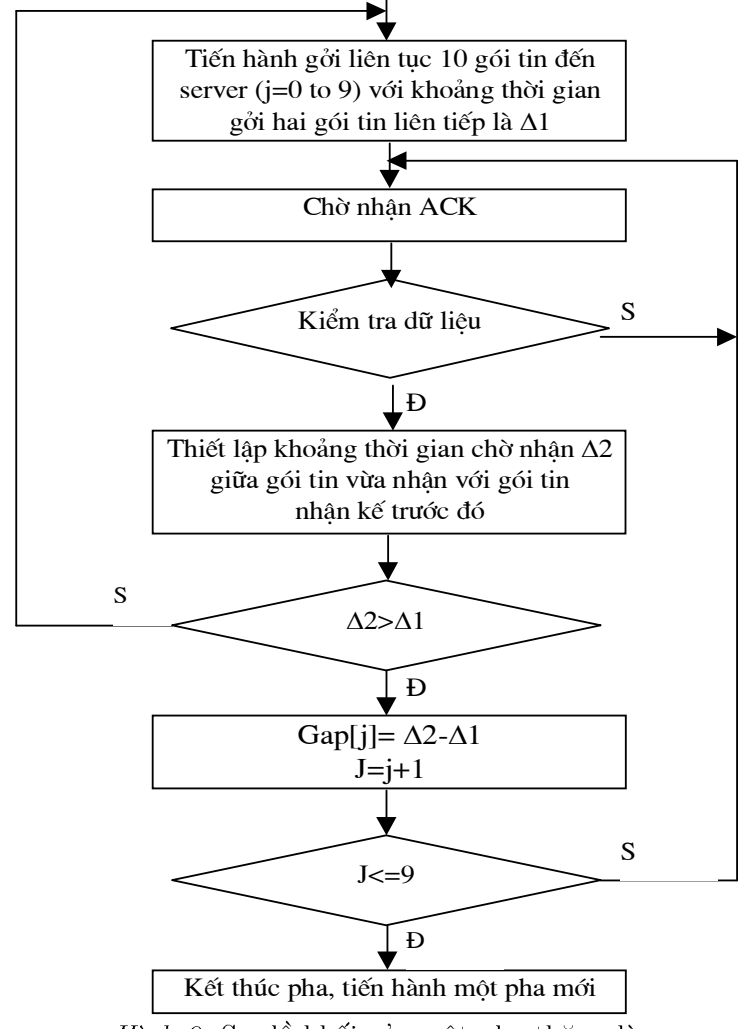

Hình 8. So đồ khối của một pha thăm dò

### 3.2. Thuật toán đo băng thông

Ta có sơ đồ khối biểu diễn thuật toán đo băng thông cơ sở như Hình 6, 7, 8.

Sơ đồ hình trên biểu diễn sư hoạt đông của một pha thăm dò bao gồm thu, phát và nhân kết quả đo được.

Ở đây, công cụ thăm dò của chúng ta chay trên 5 pha với mỗi pha dùng các gói tin có kích thước tăng dần. Pha đầu tiên sử dụng gói tin có kích thước 1024 byte là gói tin chưa bị phân mảnh khi truyền. Để tăng cường độ chính xác đo đạc chúng ta tăng dần gói tin theo từng pha với tỷ lệ tăng 4,5 hoặc 5 lần.

Trong sơ đồ hình trên, bw<a>[1]</a> là ma trận đánh giá băng thông cơ sở của các gói tin gửi đi theo từng pha. Sau mỗi lần gửi các gói tin đi và thu trở lại, ta được một khoảng thời gian là gap[], từ mỗi giá trị của gap[] ta có một đánh giá băng thông.

## 4. ÚNG DUNG

#### 4.1. Mang Intranet Đai hoc Khoa hoc Huế

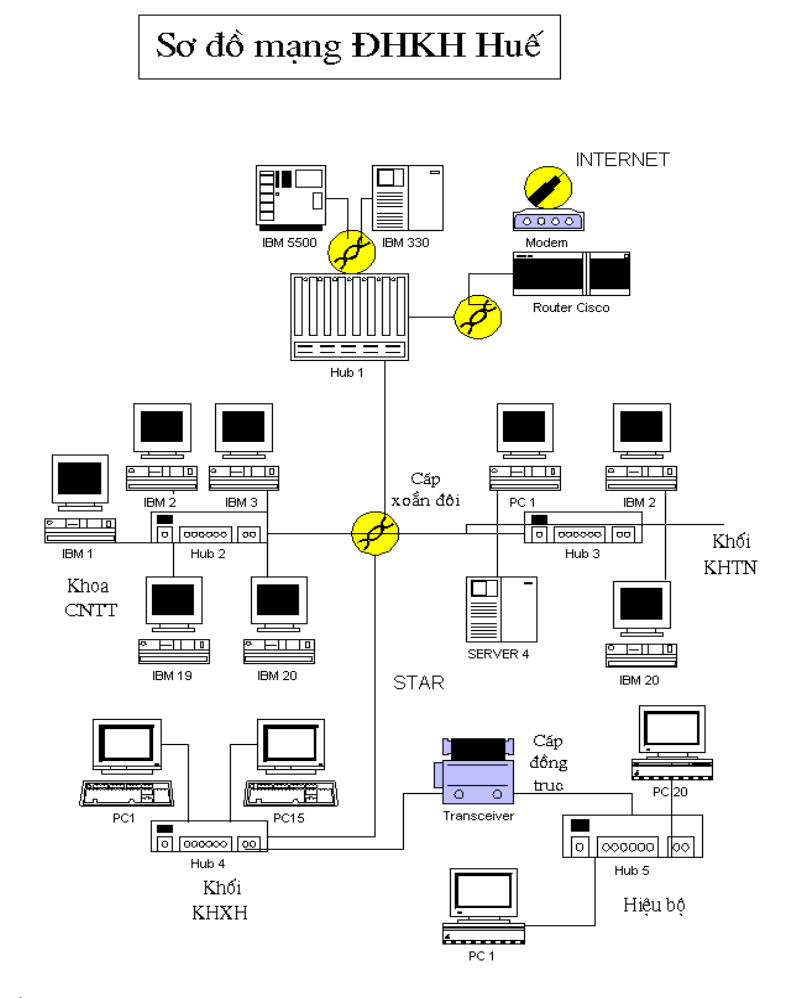

## 4.2. Kết quả ứng dụng

Sau một thời gian thử nghiêm trên hệ thống mang Đai học Khoa học Huế chúng tôi thu

50

được một số kết quả nhất định nhằm kiểm tra độ ổn định đường truyền (Hình 9) dựa trên kết quả đo đạt trong khoảng thời gian dài (Hình 10), ở những thời điểm khác nhau trong ngày để lấy được giá trị trung bình của từng ngày và kiểm soát tốc đô thực tế trong quá trình theo dõi.

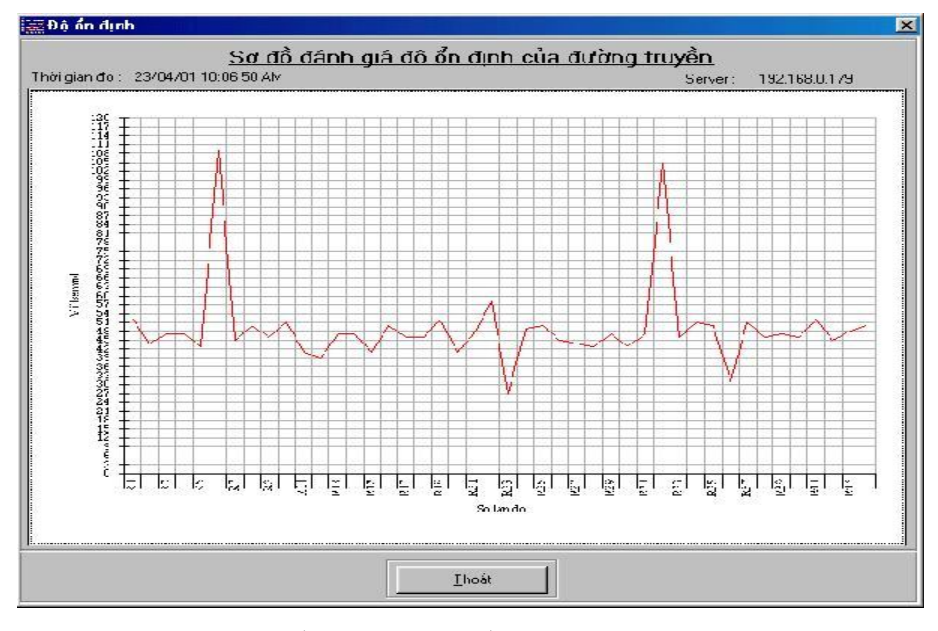

Hình 9. Sơ đồ đánh giá độ ổn định của đường truyền

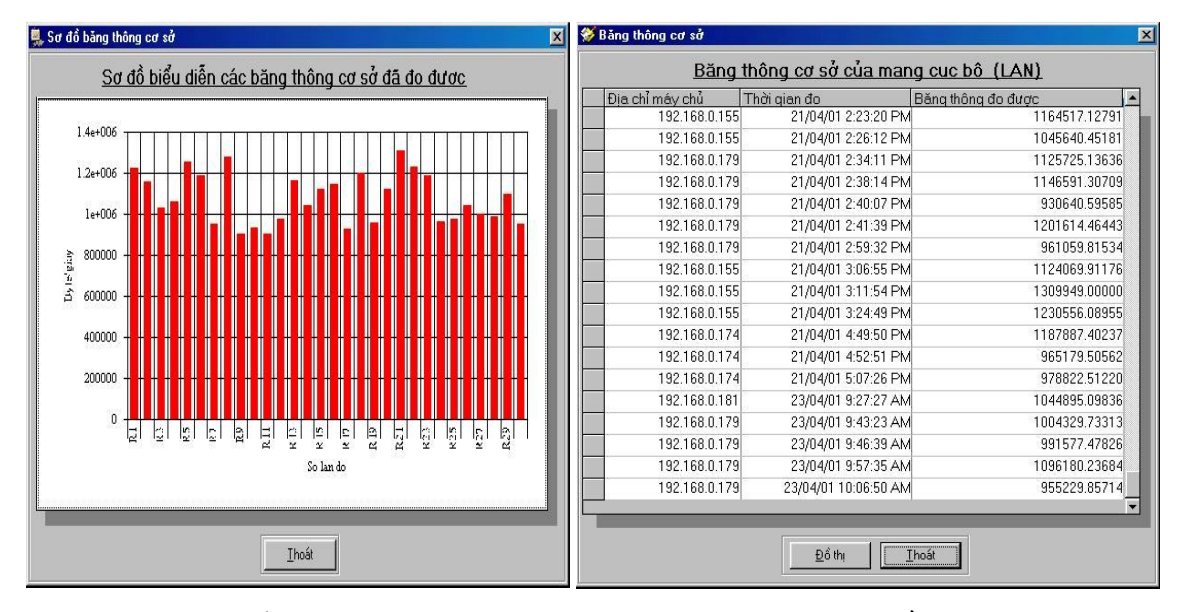

Hình 10. Kết quả đo trên mạng cục bộ tại các vị trí và thời điểm khác nhau

Ngày đo: 16, 21, 23 - 04 -2001 Địa chỉ máy chủ: 192.168.0.181; 192.168.0.179 Băng thông trung bình đo được: 7.54562 Mbit/giây Mức độ sử dụng liên kết thắt nút: 0.47942%

#### VÕ THANH TÚ , NGUYỄN TRUNG HIẾU

Đánh giá chung: Độ tin cậy hệ thống mạng là 99.52058 %

Qua kết quả nghiên cứu giúp cho người quản tri mang giám sát được hoạt đông và khả năng chiu tải của hệ thống, lưu lương các gói tin trên đường truyền rất lớn do ngoài việc tất cả các máy trao đổi thông tin với nhau trong LAN còn truy câp các dịch vu Internet qua LAN, đồng thời khi gặp sư cố có thể xác định được vi trí lỗi và đưa ra được giải pháp kip thời để tránh tình trang tắc nghẽn của mang, nâng cao hiệu suất hoat đông của mang.

## 5. KÉT LUÂN

Chúng tôi đã xây dưng được công cu đo băng thông để đánh giá khả năng thực tế của mang giúp cho người quản trị mang khai thác hiệu quả hơn khi phải xem xét để quyết định mở rông, thêm, bớt đường truyền, kiểm tra đô ổn đinh đường truyền, phát hiện sư cố xảy ra tai một nút mang. Số liêu thu được ổn đỉnh và chính xác sẽ là đầu vào đảm bảo cho bài toán xác định độ tin cậy của mạng máy tính.

## TÀI LIÊU THAM KHẢO

- [1] Andrew S. Tanenbaum, *Computer Networks*, Third Edition, Prentice-Hall International Inc. 1995.
- [2] Hiroki Saito and Takeshi Chusho, Design and Implementation of a Network Performance Evaluation System Through Client Observation, Meiji University Japan, 1998.
- [3] Hồ Khánh Lâm, Tối ưu mang máy tính theo đô tin cây và chi phí, Tap chí Tin học và  $Di\tilde{e}u$  khiển học 16 (1) (2000) 35-44.
- [4] Leonard Kleinrock, On the Modeling and Analysis of Computer Networks, *Proceedings of* the IEEE 81 (1993).
- [5] Neil J. Gunther, The Practical Performance Analyst, McGraw-Hill, 1996.
- [6] Nguyễn Thúc Hải, Mang máy tính và các hệ thống mở, Nhà xuất bản giáo dục 1997.
- [7] Trần Việt Hưng, "Sử dung các phép đo để phân tích topo nhằm nâng cao đô tin cây của liên mang", Chuyên san Các công trình nghiên cứu triển khai Công nghê thông tin và viễn thông. (1999) 55–60.

Nhận bài ngày 14 - 04 - 2002 Nhân lai sau khi sửa 15 - 8 - 2002